# Programming Languages and Compilers (CS 421)

Dennis Griffith 0207 SC, UIUC

Based in part on slides by Mattox Beckman, as updated by Vikram Adve, Gul Agha, and Elsa Gunter

# How to encode Objects with Functions?

- Functional Languages have fairly straightforward semantics
- Object Oriented Languages are more common
- Problem: How to encode in functional language?
	- To understand their semantics
	- To be able to simulate objects in a language without them

## What is an Object?

- Data (state) and functions (interface) are grouped together.
- Functions have their own local state
- Objects can send and receive messages
- Objects can refer to themselves
- Object Oriented Programming is a programming language paradigm that facilitates defining, handling and coordinating objects.

#### Preliminaries

• We will use the following funcitons: **let pi1 (x,y) = x let pi2 (x,y) = y let report (x,y) = print\_string "Point: "; print\_int x; print\_string ","; print\_int y; print\_newline () let movept (x,y) (dx,dy) = (x+dx,y+dy)** 

#### Point with State

**let mktPoint init = let myloc = ref init in ( myloc, (fun () -> pi1 !myloc), (fun () -> pi2 !myloc), (fun () -> report !myloc), (fun dl -> myloc := movept !myloc dl) )** 

## Point with State

- mktPoint creates a point with local state
- Defines a tuple of functions that share a common state.
- Use is awkward

let (lref,getx,gety,show,move) = mktPoint (2,4);;

## Working with the Point object

let (lref,getx,gety,show,move) = mktPoint (2,4);;

# getx  $()$ ;; # move (3,4);; # show  $();$  $-$  : int = 2  $-$  : unit = () Point: 5,8  $-$  : unit = ()

#### Improvement - Use Records

**type point = { loc : (int \* int) ref; getx : unit -> int; gety : unit -> int; draw : unit -> unit; move : int \* int -> unit; }** 

#### **Improvement** - Use Records

```
let mkrPoint newloc = 
  let myloc = ref newloc in 
  { loc = myloc;
   getx = (fun () -> pi1 !myloc);
   gety = (fun () -> pi2 !myloc);
   draw = (fun () -> report !myloc); 
   move = 
   (fun dl -> myloc := movept !myloc dl) 
 }
```
## Working with the Point object

How do you instantiate the object ? let point = mkrPoint  $(2,4)$ ;;

How do you invoke the function getx? How do you invoke the function move? # point.getx();;  $-$  : int = 2 # point.move $(2,3)$ ;;  $-$  : unit = ()

# Adding self

**let mkPoint newloc = let rec this = { loc = ref newloc; getx = (fun() -> pi1 ! (this.loc)); gety = (fun() -> pi2 ! (this.loc)); draw = (fun() -> report ! (this.loc)); move = (fun dl -> this.loc := movept ! (this.loc) dl) } in this;;** 

## **Memory**

- The record point references to the fields
- If you copy a point, the data does not get copied!

```
# let p1 = mkPoint (4,7);; 
val p1 : point = {loc={contents=4, 7}; ...} 
# let p2 = mkPoint(6,2);; 
val p2 : point = {loc={contents=6, 2}; ...}
```
#### **Memory**

**# let p3 = p1;; # p1.move(5,5);; val p3 : point = {loc={contents=4, 7}; ...}** 

- **: unit = ()**
- **# p3;;**
- **: point = {loc={contents=9, 12}; ...}**

## So far…

- We used a record to implement a type for points.
	- Advantages:
		- Every method had its own name and type.
		- Simple syntax for manipulating the object.
		- It's fast: we know at compile time which method has been called.
	- Disadvantages
		- Inheritance is very difficult with this model.
			- Adding a new message type means updating everything.

### Message Dispatching

- Object is kind of data that can receive messages from program or other objects.
	- Need implementation where type doesn't change when new methods are added.
- Let a point object be a function that takes a string and returns an appropriate matching for that string.

#### mkPoint

#### **let mkPoint x y =**

 $let x = ref x in$  let  $y = ref y in$  **fun st -> match st with |** "**getx**" **-> (fun \_ -> !x) |** "**gety**" **-> (fun \_ -> !y) |** " **movx** " **-> (fun nx -> x := !x + nx; !x) |** " **movy** " **-> (fun ny -> y := !y + ny; !y) | \_ -> raise(Failure (**"**Unknown message.**"**))** 

• All methods now have to have type **int -> int**

# Using mkPoint

How do you instantiate the object ?  $let$  point = mkPoint  $(2,4)$ ;;

How do you invoke the function getx? How do you invoke the function move? # point "getx" 0;;  $-$  : int = 2 # point "movx" 2;;  $-$ : int = 4

## Adding a new method

• Exercise: How would we add a **report** method?

```
# let mkPoint x y = …
   fun st -> match st with 
 ………. 
   | "report" -> (fun _ -> print_string "X = "; 
                   print int !x;
                    print_string "\n"; 
                    print_string "Y = "; 
                    print_int !y; 
                    print_string "\n";0) 
   | _ -> raise (Failure("Function not understood"));;
```
#### Adding **this**

• Exercise: How would we add **this**?

```
# let mkPoint x y = let this = …
   (fun st -> match st with
```
 **……….** 

 **| \_ -> raise (Failure("Function not understood"))) in this;;**

#### Example: **fastpoint** subclass

Three entities involved: the superclass (**superpoint**) and the subclasses (**point**) and (**fastpoint**). **fastpoint** moves twice as fast as the original point

What does it mean for **fastpoint** to be a subclass of **superpoint**?

- **fastpoint** should respond to the same messages.
	- It may override some of them.
	- It may add its own.
	- It may **not** remove any methods.

#### Implementing

- Point construction needs to return the "*public*" data to **fastpoint** and **point.**
- **fastpoint** returns a dispatcher:
	- If fastpoint dispatcher can handler a message, it does.
	- Otherwise, it sends *the message* to point.

#### Code: **superpoint**

let mkSuperPoint x y = let  $x = ref \times in$  let  $y = ref \times in$  $((x,y),$  $\sqrt{\frac{1}{1}}$  fun st -> match st with "getx" -> (fun  $\rightarrow$  !x)  $|$  "gety" -> (fun -> !y) | "movx" -> (fun  $nx - > x := !x + nx; !x$ ) | "movy" -> (fun ny -> y := !y + ny; !y) | "report" -> (fun  $\rightarrow$  report (!x, !y);0) | -> raise (Failure ("Function not understood")));; Our instance variables are now public.

## Code: **point**

let mkPoint  $x =$ mkSuperPoint x y;;

#### Code: **fastpoint**

let mkFastPoint x y = let  $((x,y),super) = (mkSuperPoint x y)$  in  $((x,y),$  fun st -> match st with "movx" -> (fun  $nx -$ >  $x := !x + 2 * nx; !x$ ) | "movy" -> (fun ny -> y := !y + 2 \* ny; !y)  $|$  -> super st);;

#### Code: **fastpoint**

• This technique is flexible – We can add methods very easily. • But it's also slow – Imagine if we had a chain of 20 classes…

#### Till now…

- Have implemented objects using message dispatch model. • More Limitations :-
	- –Had to make a member public in order to be accessed in subclass.
	- –No notion of "protected" member.

## Polymorphism

- Polymorphism: same function name used at different types
- Adhoc Polymorphism
	- Different operations on different types using the same name.
	- $-e.g.:$  sum (int x, int y), sum (float x, float y)
	- Different function for each instance

### Structural Polymorphism

- One algorithm, one compiled code unit used at different types it, based on outermost structure of argument
- Type of polymorphism in OCaml

## Inheritance polymorphism

**# let p1,p2, p3, p4 =((mkPoint 2 3), (mkPoint 3 2), (mkFastPoint 5 3), (mkFastPoint 3 9));;** 

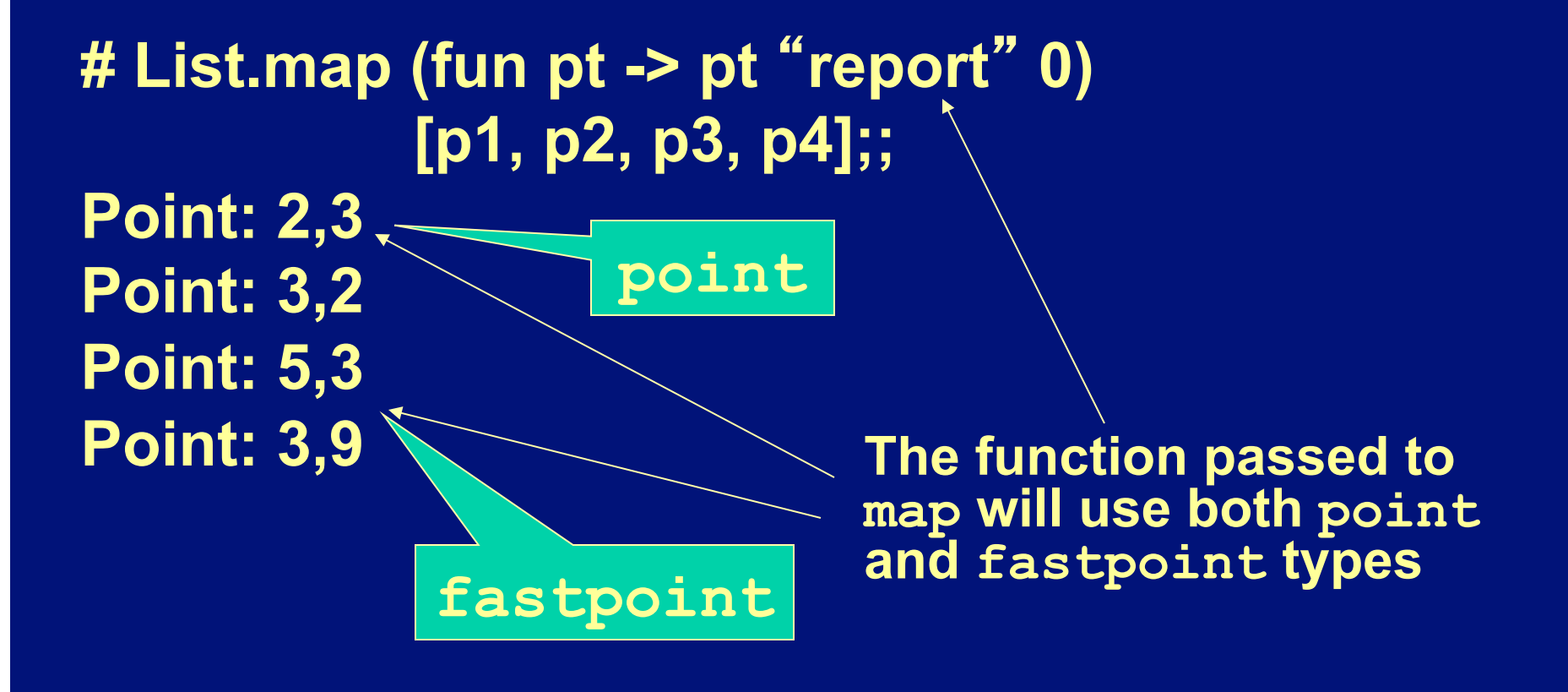

# Discussion: Dynamic Dispatch

- Java uses "every object is of type Object" technique.
- Strong type system makes it cumbersome to simulate objects -- have to either
	- define a new type to encompass all objects, or
	- force all methods to have same type
- Can't handle dynamic dispatch (aka dynamic binding).
	- Need to have each method take the object as an argument

#### Discussion: Class variables

- Have only discussed instance variables
- Class variables are variables shared by all instances of class.
- Only one copy of class variables:- – Can implement class variables in OCAML, using global variables.

## **Conclusions**

- Objects have a lot of flexibility, and allow us to create useful abstractions.
- They can be implemented using functions.
- These are useful enough in practice, and difficult enough to implement that most modern languages now include them, including OCAML. ( ʻO'-CAML)
- An alternative to to Objects is a flexible module system

– Main ingredient missing: dynamic binding